## *Furniture Quote Request*

This form is used to obtain a *request for a quote for office furniture*. The requestor will complete this form by describing the furniture items that is needed and submit this form for processing.

The **Purchasing staff** will then contact 3 vendors for low dollar requests (under \$2500) and will either provide brochures for the type of furniture requested or have the vendor contact the end-user. For larger projects (over \$2500) Purchasing Services will arrange for the parties to meet to go over specifications, potential plans, etc. For extremely large projects, quotations from each vendor will be sent simultaneously to both the requestor and Purchasing Services within three business days.

After the quotes have been received Purchasing Services will make a recommendation based on price and other factors to the requestor, but the final decision as to which furniture will be purchased shall be made by the requestor. To purchase the furniture you will use the *Furniture Purchase Form* (cheat sheet below).

This form does not go through Fiscal approval; therefore this should be the only item in your cart when you submit the order.

- 1. You must read the *Help With This Form* area first.
- 2. Put a check mark in the box(es) for the type of *Seating, File Cabinets, Desk, etc*
- 3. Put the quantity for each type
- 4. Select the correct information for the special features
- 5. If there is additional information or specific instruction that the furniture buying group of Purchasing needs to be aware of please put that information in the *Notes to Purchasing*
- 6. Select the button to add and go to Cart in the *Available Action* area in the upper right hand corner
- 7. Then follow the steps in the cheat sheet *Finalizing The Cart*.

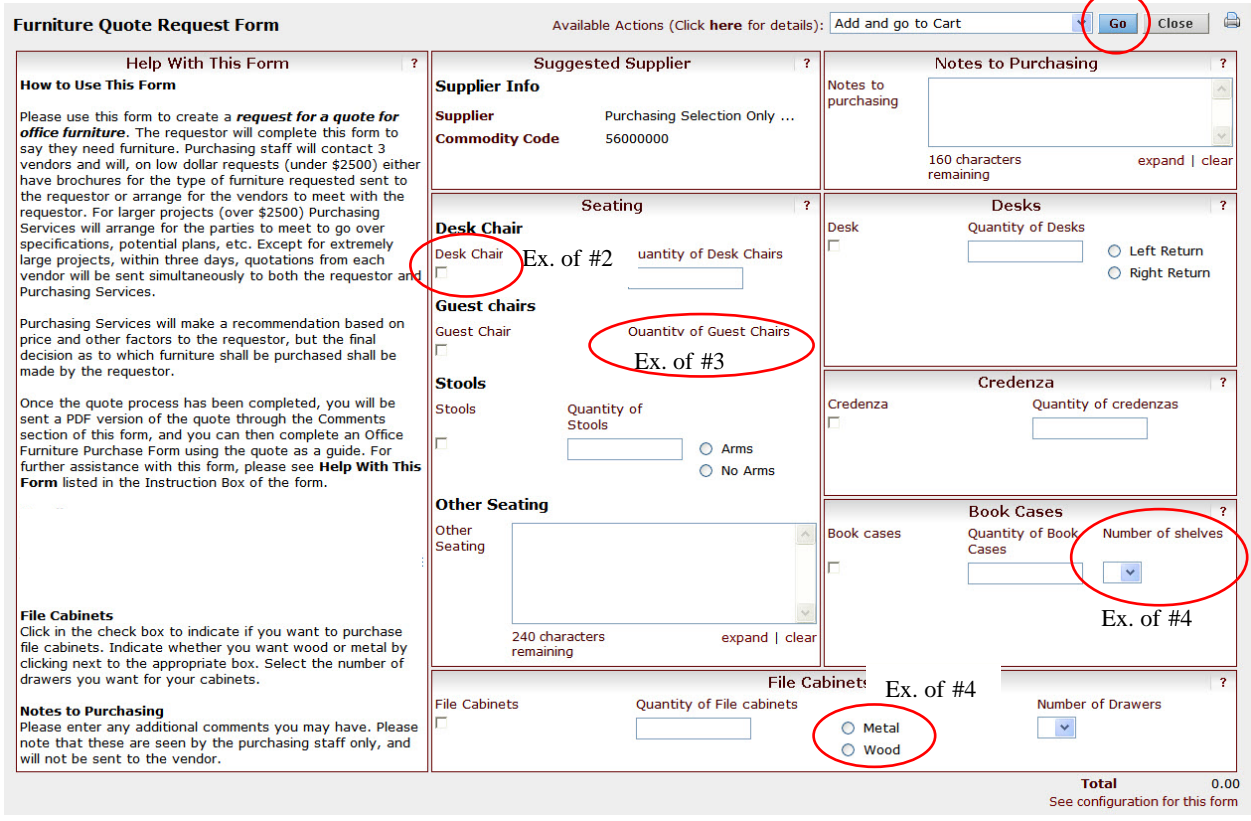